# **Development Tools**for ARM-Powered Devices

MDK-ARM Microcontroller Development Kit
ULINK Adapters
Evaluation Boards

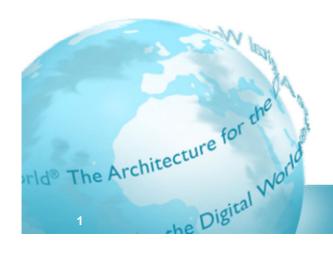

# **Agenda**

- Introduction and Overview
- Keil MDK-ARM Microcontroller Development Kit
  - µVision4 Integrated Development Environment
  - ARM Compilation Tools
  - Verification and Debug
    - Complete device simulation
    - Analysis tools
    - CoreSight Debug & Trace
- Hardware Components
  - ULINK USB-JTAG Adapters
  - Evaluation Boards

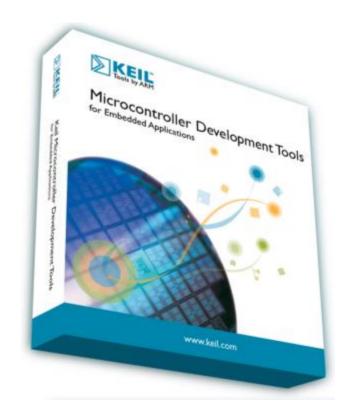

#### **Keil Microcontroller Tools**

- Leading supplier of MCU development tools
  - ANSI C/C++ compilers, Debuggers
  - Device simulation
  - Middleware components
- Extensive Device Database<sup>®</sup>
  - >1,600 8/16/32 bit MCUs
- Established support
  - Web support portal
  - User group structure
  - Global distribution network
- Huge installed base
  - 100K+ users world wide

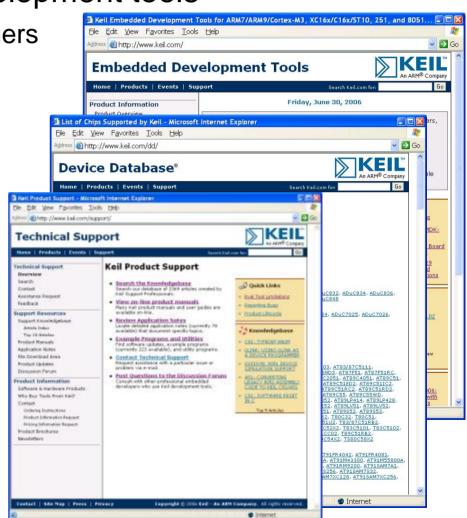

## **Software Development Tools**

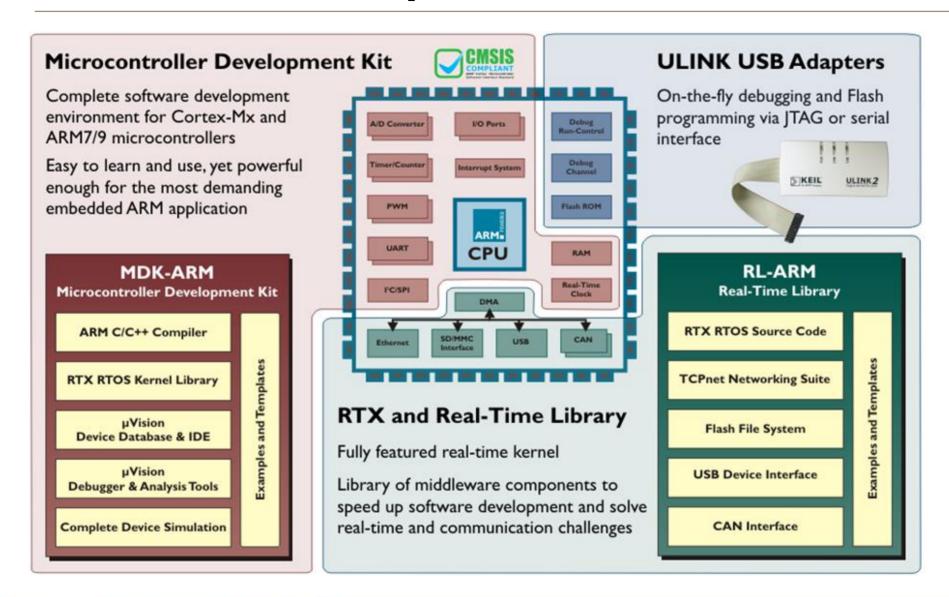

#### **MDK-ARM**

- Complete software development environment
  - For ARM7/9 and Cortex-Mx devices
  - Easy to learn and easy to use
- Industry leading technology
  - ARM Compiler
  - Keil µVision IDE / Debugger
- Complete device support
  - ARM7, ARM9, Cortex-Mx MCUs
  - Start-up code & Flash algorithms
  - Complete device simulation
  - Board support packages (BSPs)
- RTX Real-Time Kernel
  - Efficient RTOS Kernel for small systems

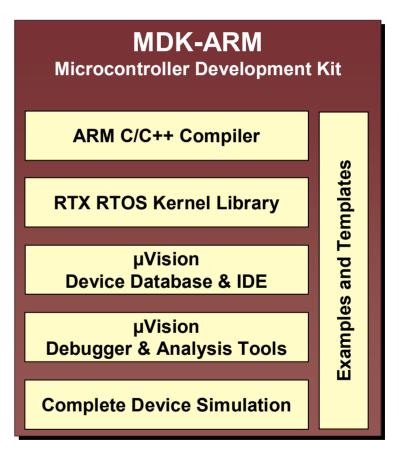

#### **RL-ARM**

- Extensive library of ready-to-use middleware components
  - Speed up software development
- Meets Embedded Developers' needs
  - Solves common embedded challenges
  - Real-Time Systems
  - Embedded communication & networking
  - Designed for use with MCU Devices
- Extensive Range of Examples
  - Easy to begin working
  - Can be used as building blocks
- Royalty Free
  - Includes RTX source code.
  - License single user, multi project

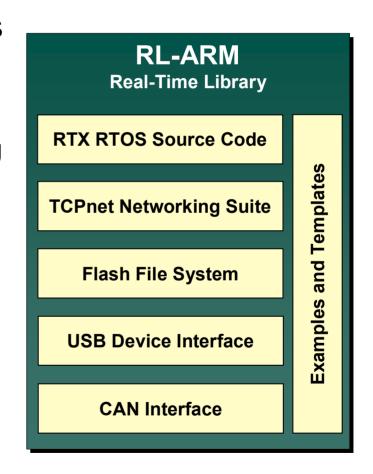

### **Hardware Components**

- Range of evaluation boards and debug hardware
  - Verify application running on hardware target
- ULINK family of USB Adapters
  - Debug and Flash programming
  - JTAG and SWD support
  - Hi-Speed Streaming Trace
- Evaluation Boards
  - ARM7, ARM9, & Cortex-M3
  - Luminary, NXP, ST, & Toshiba

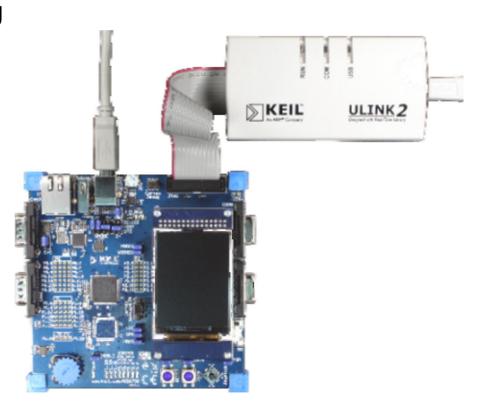

#### **MDK-ARM**

#### **Microcontroller Development Kit**

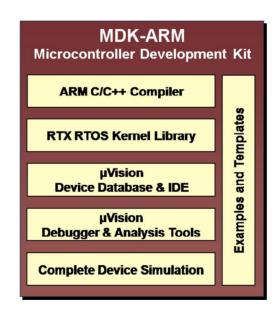

### **MDK-ARM** supports MCUs

- Out-of-the-box support
  - >490 ARM MCUs
  - Start-up code and configuration wizards
  - Flash Algorithms and debug information
  - Examples and Templates
- Complete device simulation
  - Not only a processor simulator!
  - Includes On-Chip peripherals
  - External signals and I/O

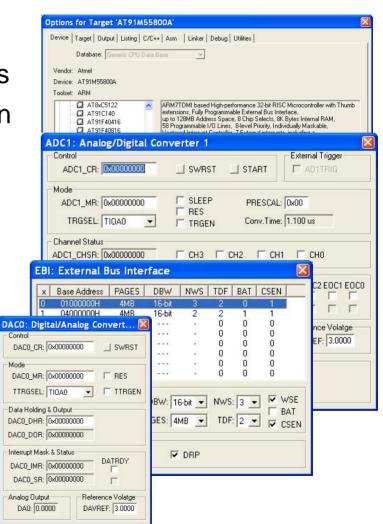

#### μVision4 IDE

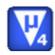

- Industry-leading IDE for MCU and smartcard devices
  - Common to ARM, C166, and 8051 platforms
  - Includes target device configuration and Device Database
  - High speed simulation
    - Instruction Set
    - On-chip peripherals
  - Source code editor
  - Project debugging
  - Flash programming

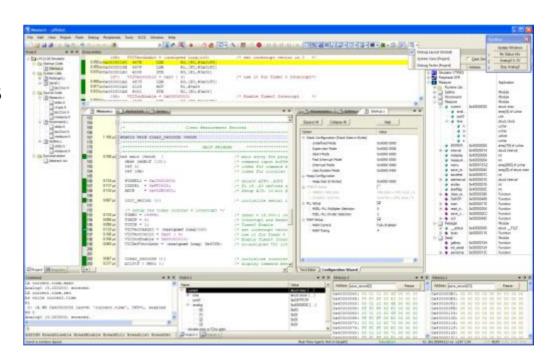

### **Multi-Monitor Support**

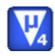

- Flexible windows management
  - Support for multiple monitors
  - Drag and drop windows anywhere on the work space
- Docking windows
  - Leave windows floating or docked to others

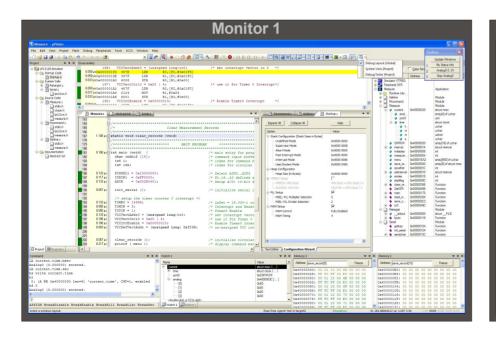

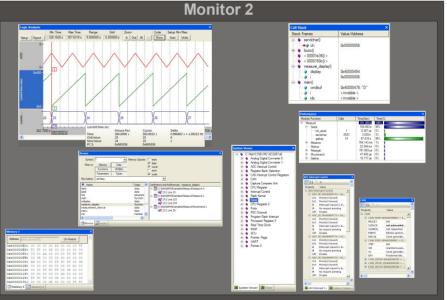

# Flexible Windows Management

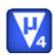

- Multiple windows
  - Open multiple versions of windows
  - Can be docked together or floated in workspace
- Tabbed groups
  - Group related windows together
  - Easy access and navigation

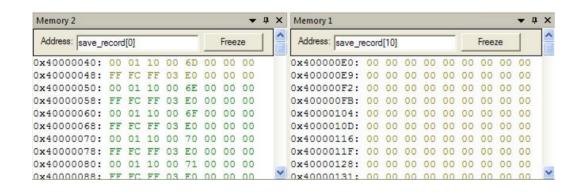

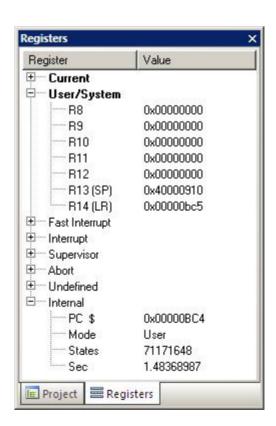

#### **Device Database**

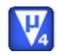

- Enables quick selection of suitable device
- On-line
  - Includes Parametric Search
  - www.keil.com/dd
- µVision
  - Includes main parameters for device
  - Enables easy project creation
  - Fast device configuration

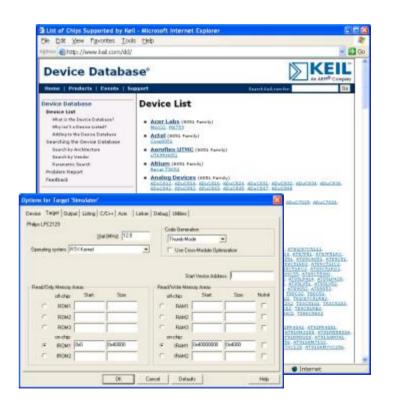

## **Device Configuration**

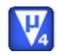

- Enables effortless device set-up
- Available for all devices
  - Included in Device Database
  - User configurable (text or wizard)
- Configuration Wizard
  - Main parameters for device
  - Drop-down selection or user entry
  - Enables stable device start-up

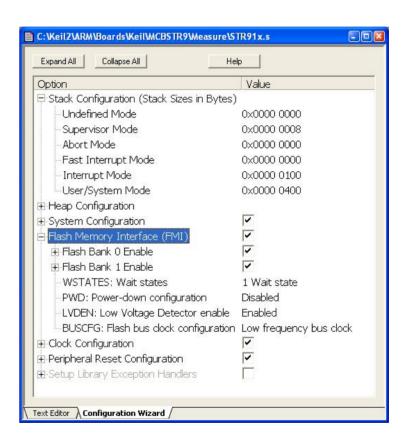

### Multi project workspace

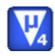

- Often need to work on more than one project at same time
  - Develop application and bootloader
- Multi-project workspace
  - Define a group of projects as a Multi-Project Workspace file (.MPW)
  - Work on them in one project workspace

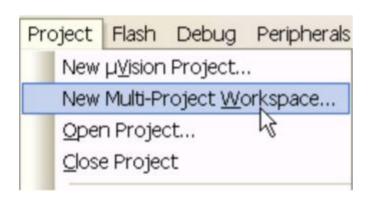

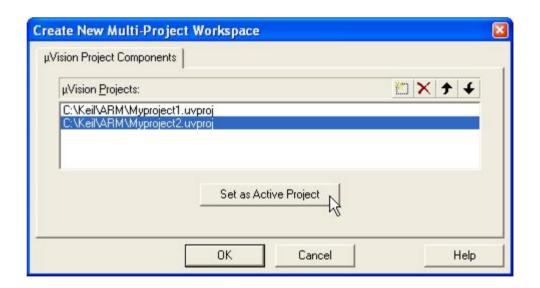

### **Examples and Templates**

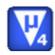

- Board Support Packages
  - Examples and BSPs provided for numerous evaluation boards from many vendors
  - Examples work on target hardware or simulation
- Templates
  - Enable base for user projects
- Fast out-of-box experience
  - Included in MDK-ARM and RL-ARM

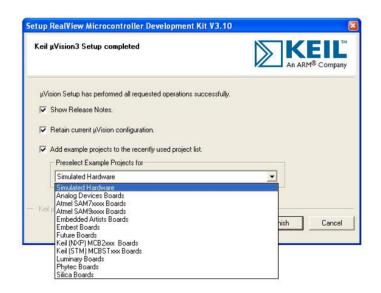

#### **MDK-ARM**

#### **Compilation Tools**

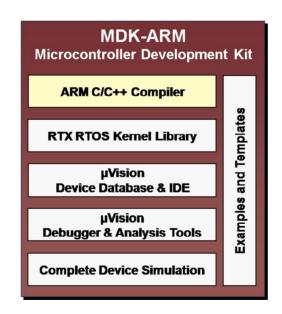

### **ARM Compilation Tools**

- Best-in-class compilation tools
  - Enables applications to run faster
  - Reduces system cost
- The ARM Compilation tools contain:
  - Highly-optimizing ISO C/C++ compiler
  - Supports ARM, Thumb and Thumb2 Instruction sets including FPU
  - Full C and C++ run-time library support
- The ARM Compiler Advantage
  - Smaller, Faster Code

## **ARM Compilation Tools v4.0**

- New link-time code generation
  - Compilation of code at link time
  - Applies optimizations across files
    - In-lining, shared literals, cross-jumping
  - Fits into normal build process
    - Just add --Itcg command line option
  - 5% better code size and performance
- Includes MicroLib optimized C Libraries
  - Superset of standard ARM C Library
  - Optimized for embedded applications
    - Minimal overhead for un-used OS functionality
    - Un-used functions removed from memory footprint
  - Faster system bring-up
    - Most functions initialized at point of use

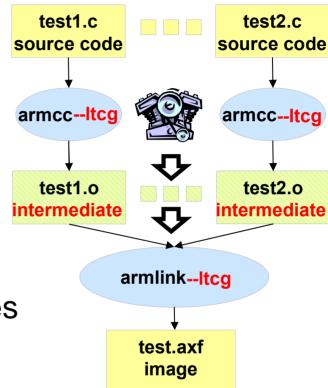

## MicroLib – Optimized for Embedded

Reduces system code size by 50% to 90%

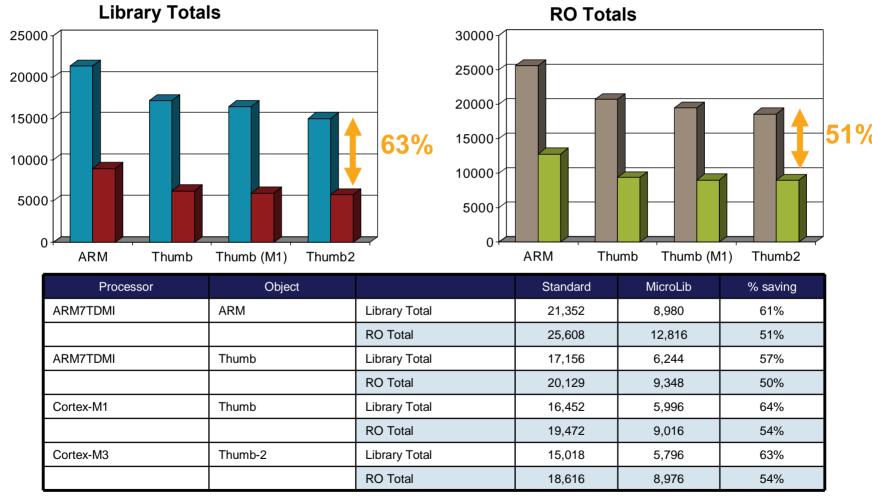

#### **Source Browser**

- Displays variable and function definitions
  - Use F12 key to display definition
  - View all instances throughout your application

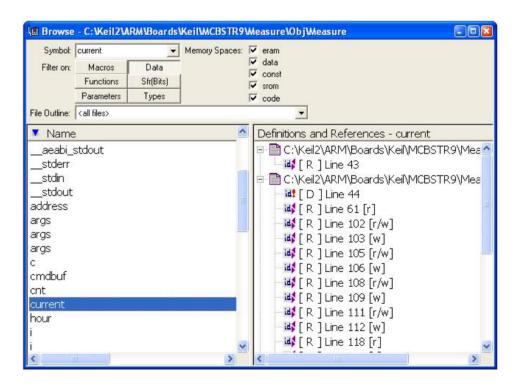

#### **MDK-ARM**

#### **Verification and Debug**

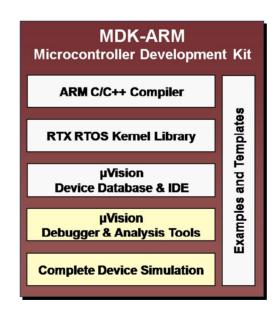

#### µVision Device Simulation

- All components of target device are simulated
  - Code can be run on entire device
  - Complete simulation of target
- Fast Instruction Set Simulation (ISS)
  - On-chip peripherals
  - ADC, DAC, EBI, Timers
  - UART, CAN, I2C, Interrupts, etc.
  - Includes external signals and I/O
- Dialog Boxes
  - Complete access to peripherals
  - Read and write

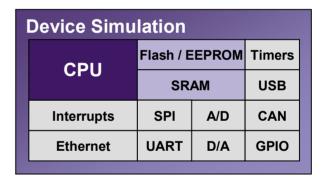

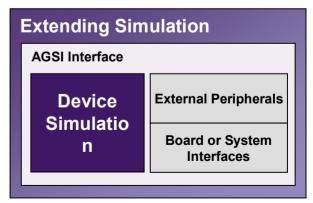

### **CPU and Peripheral Control**

- Simulation offers synchronization of all components
- Halt Stops Peripherals
  - Whole system stops, including external signals
  - Breakpoint and Single-Stepping
- Complete System Analysis
  - Test can be reproduced
  - Executes from a 'known' state
- Full Power-Down Control
  - Debug in all MCU states
  - Timing analysis of power-down activity

#### **Debug Restore views**

- Save multiple debug window layouts
  - Customize view to suit application being debugged

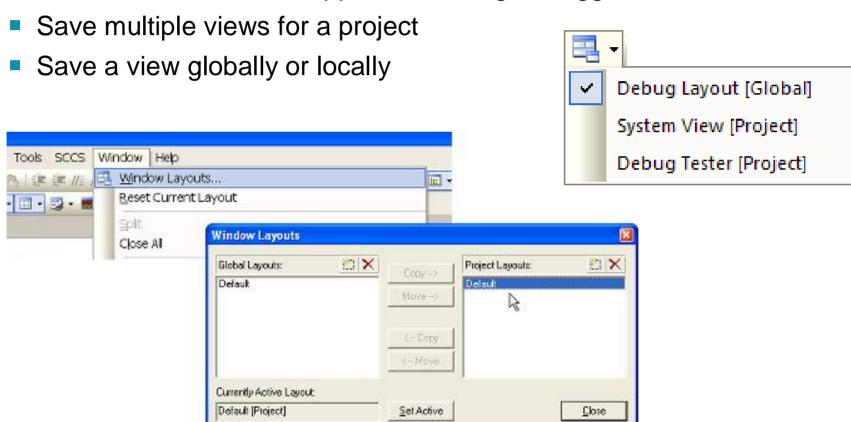

### **System Viewer Windows**

- Displays contents of device's peripheral registers
  - Detailed status information is available
  - Change register values directly from the window
- Flexible views
  - Window can show registers from one or multiple peripherals
  - Can open multiple windows during a debug session

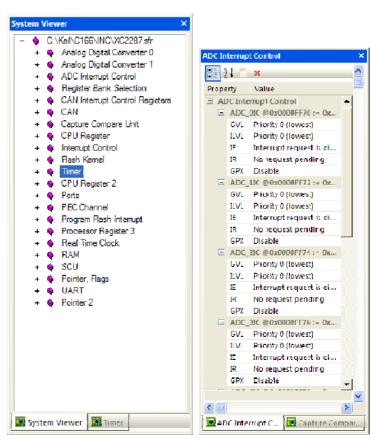

### **Code Coverage**

- Execution Statistics
  - Always active for complete project
  - Multi-session coverage
    - Compare coverage results from different tests

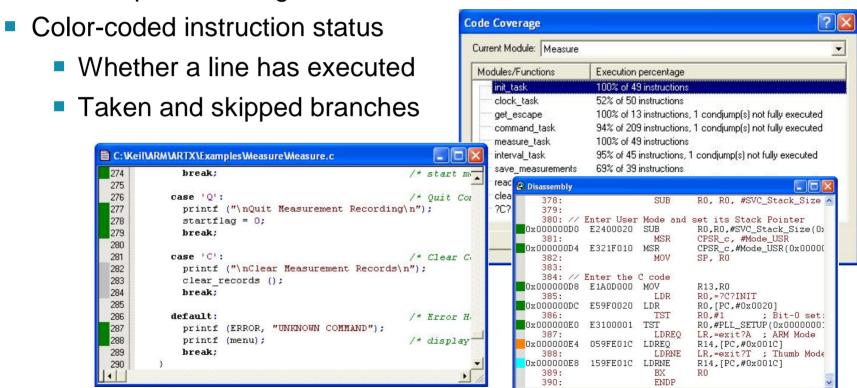

### **Execution Profiling**

- Simulation provides exact CPU timing
  - Analyze program execution with different parameters
- Detailed Timing Statistics
  - Active for Complete Project
    - Execution Time
    - Number of Executions
  - Flexible Views
    - Source
    - Disassembler
    - Compete Overview

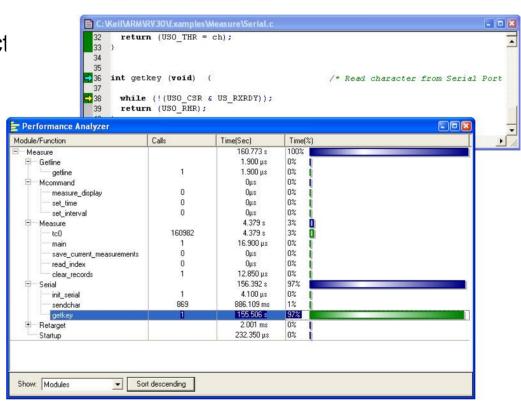

## **Logic Analyzer**

- Allows signals to be monitored graphically
- Timing analysis of
  - Analog & digital I/O pins and signals
  - Internal variables
- Exact timing
  - View delta changes from cursor to current location
- Direct code analysis
  - From Analyzer window
  - View instruction that caused variable change

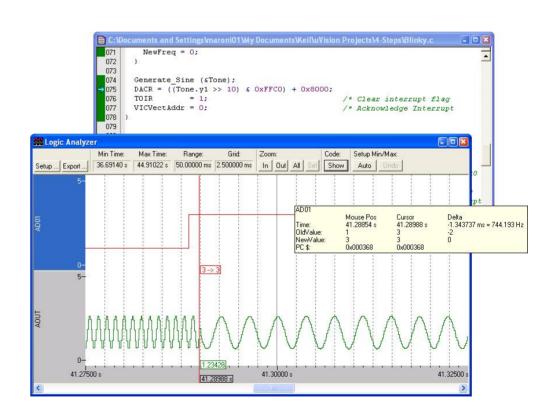

### **Kernel-Aware Debugging**

- Enabled by tight integration of RTX and µVision
  - Tasks and Event analysis
  - Resource Loading
    - Allowing resource optimisation

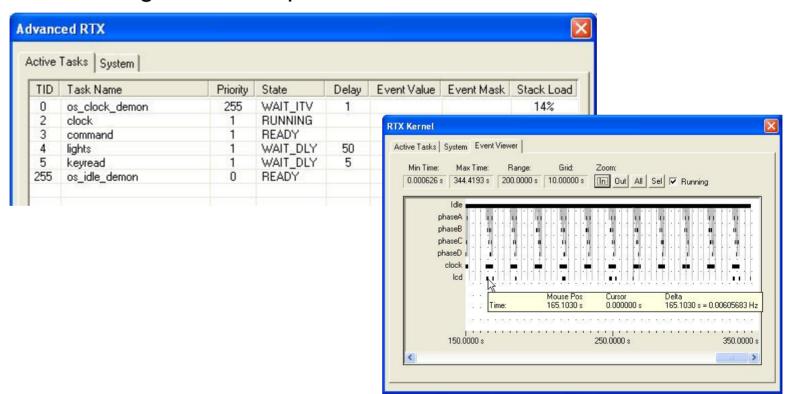

#### **MDK-ARM**

#### **CoreSight Debug and Trace**

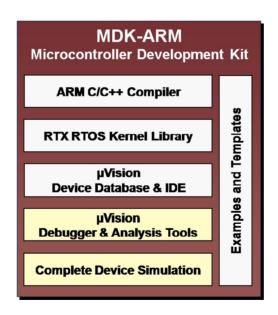

#### CoreSight Introduction

- Debug and trace technology in Cortex-Mx devices
- On-the-fly debugging
  - Debug application while the processor is running
    - Set breakpoints, read/write memory locations
  - Direct access to memory, no need to go through processor
  - Increased number of watchpoints
- Flexible trace options
  - Integrated Data Trace (Cortex-M3)
  - Optional Instruction Trace (ETM)
- Reduced pin count interface
  - 2-pin Serial Wire Debug (SWD)
  - 1-pin Serial Wire Viewer (SWV)
  - Uses standard JTAG connectors
- Supported in MDK-ARM and ULINK family of adapters

# **Data Trace (SWV)**

- Fully supported in MDK-ARM
  - No additional software or hardware required
  - Serial Wire interface supported by all ULINK adapters

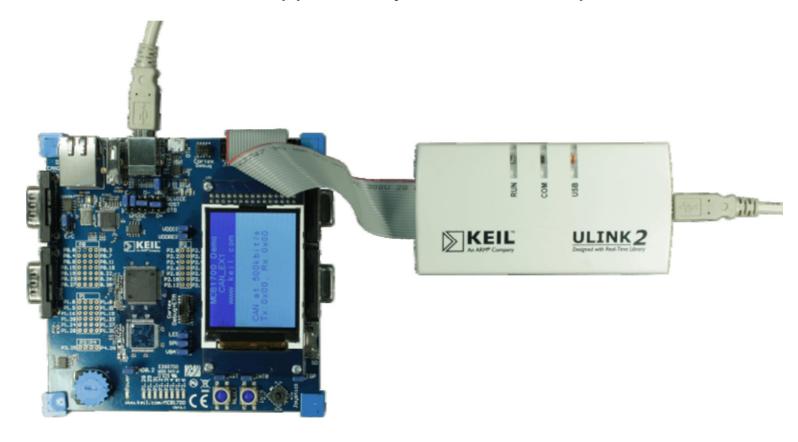

#### View the SWV output

- µVision provides 3 different ways to view variables
  - Memory Window
    - View > Memory Window

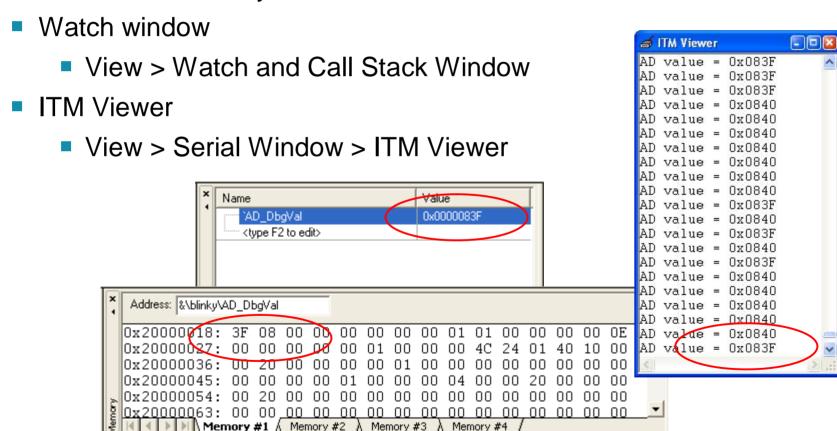

### **Trace Configuration**

- Easy configuration
  - Cortex-Mx Target Driver Setup window
- MDK-ARM displays trace information
  - Four Trace Views:
  - Trace Records
  - Exception Trace
  - Event Counters
  - Logic Analyzer

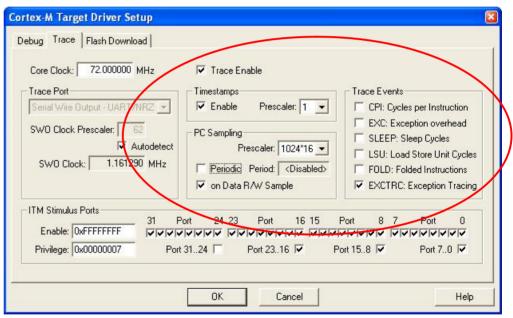

#### **Trace Records**

- Trace Records display program flow
  - Capture timestamp, PC sample, Read/Write accesses
  - Time delay and lost cycles are noted
- Raw trace data from all trace sources
  - Filter window to refine the view
  - Can be updated while CPU is running

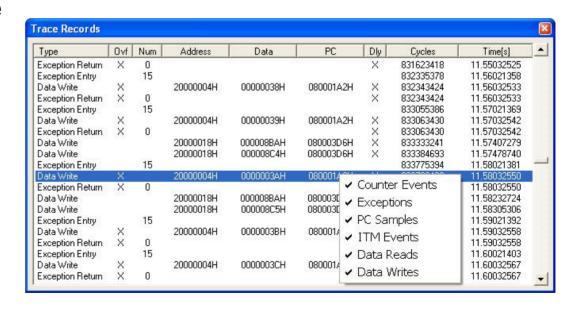

### **Exception and Interrupt Trace**

- Statistical information about exceptions and interrupts
- Captures detailed information
  - Name and number of exception; number of time entered
  - Max and Min time spent in and out of exceptions

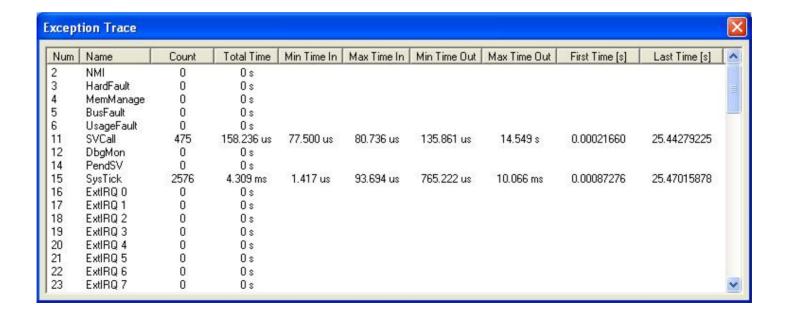

#### **Event Counters**

- Display real-time values of specific event counters
- Provide performance indications
  - Extra cycles taken to execute instructions
    - May be due to memory contentions (Flash waitstates)
  - Cycles of overhead caused by handling exceptions
  - Cycles spent in sleep mode
  - Number of cycles spent performing memory accesses
  - Number of folded branch instructions

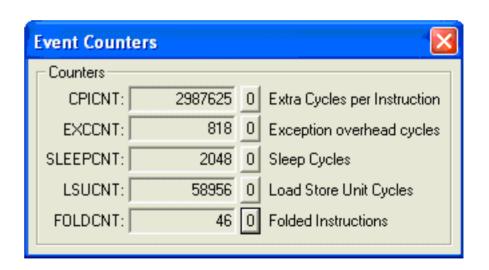

# **Debug and Trace Units**

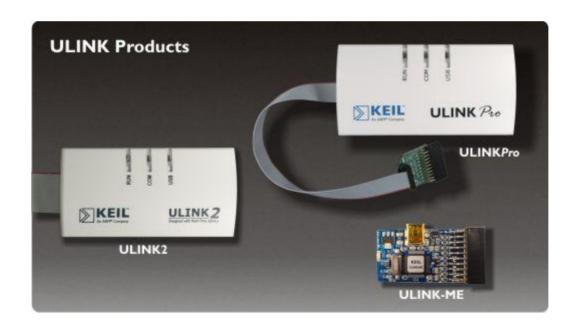

### **ULINK2 Adapter**

- Easy-to-use USB run-control adapter
  - Supports program debugging and Flash programming
- Features
  - Cortex-M3 Serial Wire Debug and Trace
  - Plug and Play USB Installation
  - On-the-fly debugging with Real-Time Agent
- Program Debugging
  - Single Stepping & Real-Time Execution
  - Flash and Software Breakpoints
  - Memory Access Breakpoints
- Flash Programming
  - Download, Verify, and Execute

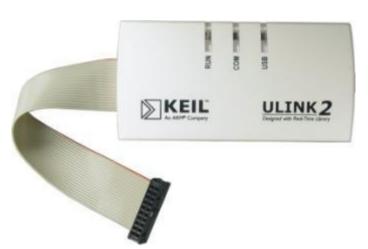

### **ULINK-ME**

- Low-cost adapter
  - For evaluation and starter kits
  - Same functionality as ULINK2
- Features
  - Cortex-M3 Serial Wire Debug and Trace
  - Plug-and-play USB installation
  - On-the-fly debugging with Real-Time Agent
  - Target power via ULINK-ME
  - Mini USB connector
  - ARM 20-pin (0.1") connector only
  - Small size: 28 x 80mm (1 ¼" x 3 ¼")

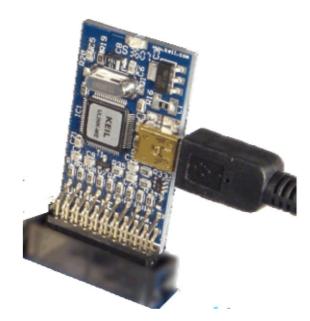

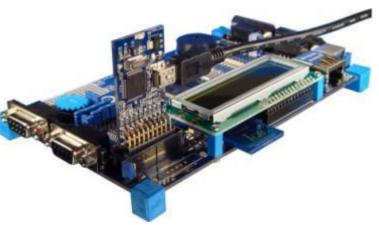

## **ULINK***Pro* Debug and Trace Unit

#### Features

- Debug via JTAG interface for ARM7/9 and Cortex-Mx
- Serial Wire Debug (SWD) for Cortex-M3
- Serial Wire Viewer (SWV) data trace for Cortex-M3
- Instruction trace (via ETM) for Cortex-M3
- Data streaming direct to host PC
- Cortex-Mx processors running up to 200MHz
- Connectors: 10-pin (0.05"), 20-pin (0.10"), and 20-pin (0.05")

#### Performance

- 50MHz JTAG clock speed
- 1MB/s memory read/write
- 480bits/s USB 2.0 connection
- Available September 2009

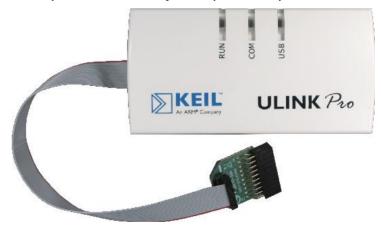

### **ULINK***Pro* Benefits

- Real-Time Trace for Cortex-M3 devices
  - ETM instruction trace captures detailed program execution
  - Non-intrusive software verification of a running system
  - Improves code coverage accuracy
  - Enables dynamic analysis of running applications
- Data streaming via USB 2.0 interface
  - No buffer, no trace overflow resulting in data loss
  - Enables code coverage and performance analysis on target
  - Supports targets running up to 200MHz
- Support for multiple target connectors
  - Flexibility and compatibility

# Comparison of debug and trace units

|                             | ULINK-ME    | ULINK2   | ULINK <i>Pro</i> |
|-----------------------------|-------------|----------|------------------|
|                             |             |          |                  |
| JTAG interface              | <b>&gt;</b> | <b>②</b> | <b>②</b>         |
| Serial Wire Debug interface | <b>②</b>    | <b>②</b> | <b>②</b>         |
| Data trace via SWV          | <b>②</b>    | <b>②</b> | 0                |
| ETM Instruction Trace       | 36          | ×        | <b>&gt;</b>      |
|                             |             |          |                  |
| JTAG Clock                  | 10MHz       | 10MHz    | 50MHz            |
| Memory read/write           | 28KB/s      | 28KB/s   | 1MB/s            |
| Data Streaming              | 1Mb/s       | 1Mb/s    | 100Mb/s          |
|                             |             |          |                  |
| Logic Analyzer              | <b>S</b>    | <u>©</u> | 0                |
| Performance Analyzer        | 34          | 24       |                  |
| Execution Profiling         | 36          | 24       | <b>Ø</b>         |
| Code Coverage               | 36          | ×        |                  |

### **Starter Kits**

#### **Evaluation Boards**

- Proven hardware for quick development and debug
  - Designed for easy set-up
  - Extensive program examples
  - Available as starter kits
    - Evaluation version of MDK-ARM
    - ULINK adapter

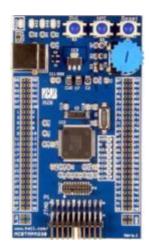

Toshiba TMPM330

#### STM32E

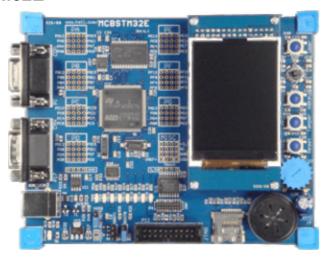

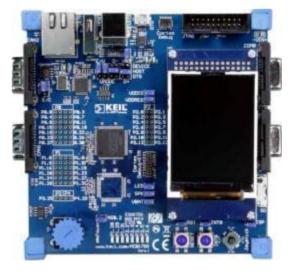

LPC1700

### **Get More Information**

- Customers use www.keil.com on a daily basis to obtain
  - Program examples
  - Latest technical information
  - Application Notes
  - Program Examples
  - Device Database
  - Support Knowledgebase
  - Discussion Forum

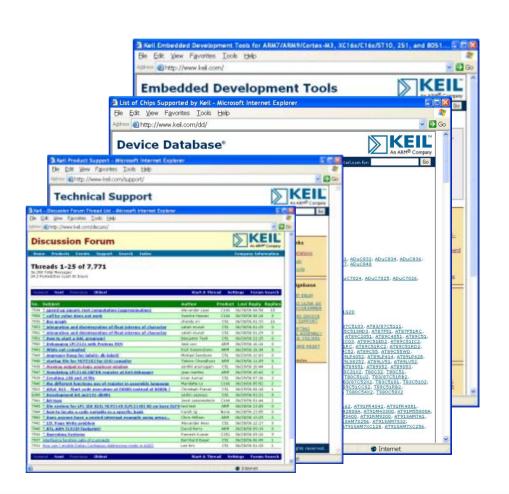

### **Summary**

- Out-of-box user experience
  - Easy to learn and use
  - Device Database and Startup code
- Industry-leading tools
  - µVision IDE
  - ARM Compilation tools
- Advanced verification and debug
  - Complete device simulation
  - Sophisticated analysis tools
  - Support for CoreSight debug and trace technology
- Hardware components
  - Complete the testing cycle by running on target hardware
- Total solution for developing embedded applications

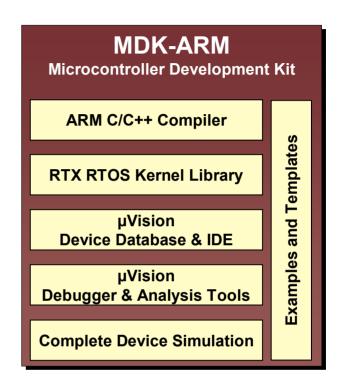